Excel Manual Recovery
>>>CLICK HERE<<<

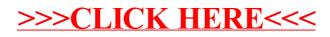